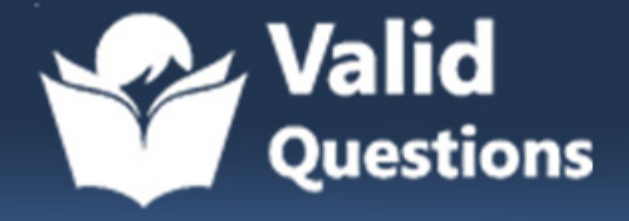

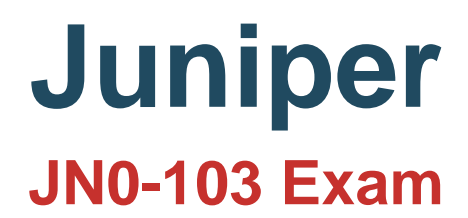

**Juniper Service Provider Routing & Switching Certification**

# **Questions & Answers** (Demo Version - Limited Content)

Thank you for Downloading JN0-103 exam PDF Demo

Get Full File:

https://validquestions.com/exam/juniper-jn0-103/

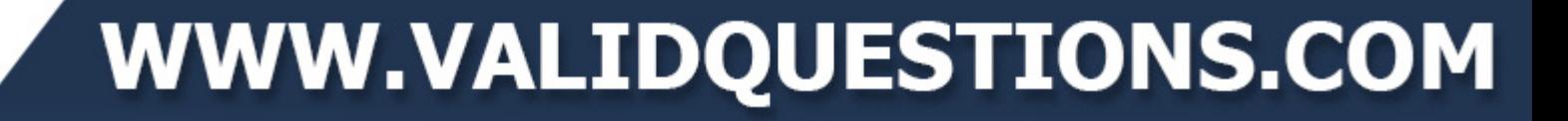

# **Version: 8.1**

#### **Question: 1**

You issue a "request system zeroize" command. Which statement is correct in this scenario?

A. All data files remain unchanged but all configuration settings returned to factory defaults.

- B. All data files are deleted and all configuration settings are returned to factory defaults.
- C. All data files are deleted and all configuration settings remain unchanged
- D. Disk space is freed by rotating log files and a proposed list of files to be deleted is presented.

**Answer: B**

#### **Question: 2**

Which two statements describe a routing policy?

A. Active and inactive routes are available for export from the routing table.

B. A routing policy allows you to control the flow of information into the routing table.

C. Routing policy are used to choose which routes are sent to neighbors using dynamic routing Protocols

D. Attribute changes applied to export policies always affect the local routing table

**Answer: BC**

#### **Question: 3**

Which two features are implemented on the Packet Forwarding Engine? (Choose Two)

A. Chassis Management

- B. Firewall Filters
- C. Class of Service
- D. Routing protocol update

**Answer: BC**

#### **Question: 4**

What is minimum configuration required for a Junos device to respond to SNMP requests?

### www.validquestions.com

A. set snmp community public authorization read only

- B. set snmp public version v2
- C. set snmp community public
- D. set snmp trap-group public version v1

**Answer: C**

#### **Question: 5**

You have entered the command "show log messages | match "error | kernel | panic" which statement

is correct regarding the keywords error, kernel and panic in the output?

A. the output messages will contain all messages from the file except the ones that contain all three defined keywords.

B. the output messages will contain all messages from the file that contains all three defined Keywords

C. the output messages will contain all messages from the file that contains at least one of the three defined keywords

D. the output messages will contain all messages from the file except the ones that contains at least one of the three defined keywords

**Answer: B**

**Question: 6**

Referring to the exhibit,

```
(edit firewall family inet)
user@router# show
filter protect-RE-1 (
    term 1 (from (
        protocol icmp:
     \frac{1}{2}then accept;
    \,3
filter protect-RE-2 (
    term 1 (
    from ?
      protocol icmp;
     \mathcal{R}then reject;
    ä.
\bar{y}[edit interfaces lo0]
user@router# show
unit 0 (
    family inet {
      filter (
         input-list [protect- RE-1 protect-RE-2];
       address 192.168.2.1/32;
    \mathbf{I}\mathbb{R}[edit interfaces ge-0/0/0]
user@router# show
description "Management Interface";
unit 0 (
```
what happens when ping packets are sent to management interface address of the local router?

- A. The ping packets are silently discarded
- B. An ICMP unreachable message is returned
- C. The Ping packets are accepted
- D. An ICMP redirect message is returned

**Answer: D**

#### **Question: 7**

Which two statements are true about static routes in the Junos OS (Choose Two)

- A. Static routes remain in the routing table until you remove them or until they become inactive
- B. Static routes are learned by neighboring devices and added to their routing tables
- C. Static routes are defined at the [edit routing-instance] hierarchy
- D. Static routes must have next hop defined

### www.validquestions.com

**Answer: AD**

#### **Question: 8**

A Junos device is configured with multiple routing protocols to the same destination prefix. By Default, which route will be active in the forwarding table?

A. A static route

- B. An OSPF route
- C. An IS-IS route
- D. A BGP route

**Answer: A**

#### **Question: 9**

How would you change the display so that 40 lines will be displayed in the terminal program when you are logged into a junos device?

- A. Set the window size of your terminal program
- B. Issue that set cli screen-length 40 command from operational mode
- C. Set the display options in your terminal program
- D. Issue that set cli screen-length 40 command from Configuration mode

**Answer: B**

#### **Question: 10**

Which routing table is used for multicasting forwarding cache?

A. Inet.3

- B. Inet.0
- C. Inet.1
- D. Inet.2

**Answer: C**

## **Thank You for trying JN0-103 PDF Demo**

https://validquestions.com/exam/juniper-jn0-103/

# Start Your JN0-103 Preparation

[Limited Time Offer] Use Coupon "SAVE20 " for extra 20% discount the purchase of PDF file. Test your JN0-103 preparation with actual exam questions